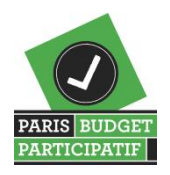

**« Budget Participatif - Les opérations des projets gagnants jusqu'à leurs réalisations »**

#### **Présentation de la table de données**

Cette table de données représente la vie d'une opération d'un projet gagnant durant les étapes de sa mise en œuvre jusqu'à sa réalisation.

Chaque projet comprend un ensemble d'opérations réparties sur le territoire parisien. Par exemple : le projet de l'édition 2014 « Coworking étudiants-entrepreneurs » se décline en 17 opérations, toutes réalisées sur des sites différents, selon des temporalités différentes (Cf. schéma explicatif n°1).

L'intérêt de cette table est de pouvoir suivre la mise en œuvre des projets gagnants du Budget participatif, à partir des données internes à la Ville de Paris, régulièrement actualisées et dont le niveau de détail offre une visibilité par opération. Ces informations sont d'ailleurs utilisées pour alimenter le site internet du Budget participatif de Paris, [https://budgetparticipatif.paris.fr.](https://budgetparticipatif.paris.fr/) Aussi, cette table est générée à partir des données connues et indiquées par les services. On y trouve notamment des renseignements sur le thème d'un projet, son année de vote, la direction opérationnelle en charge de son pilotage, les opérations qui le structurent, des éléments de localisation (projet/opération) ainsi que les dates correspondant aux diverses phases d'avancement du projet et de ses opérations (cf. schéma explicatif n°2).

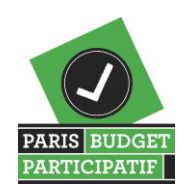

### **Schéma n°1 – La vie d'un projet gagnant jusqu'à sa réalisation**

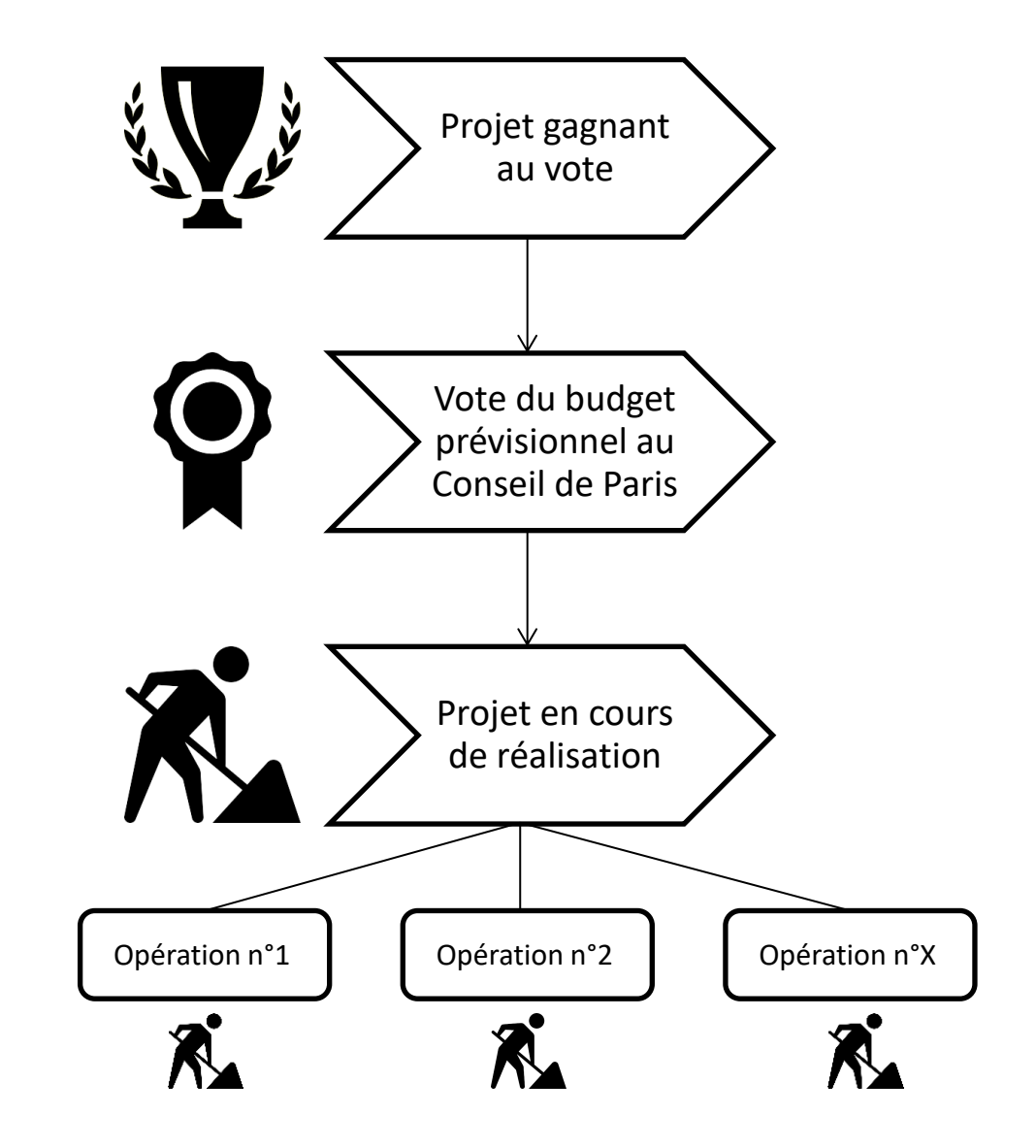

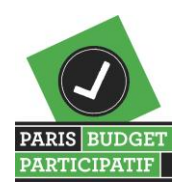

**« Budget Participatif - Les opérations des projets gagnants jusqu'à leurs réalisations »**

### **Clés de lecture des données**

- 1. L'ensemble de ces données est publié sur le site budget participatif.paris. Ces données permettent de renseigner les fiches de suivi de chaque projet gagnant dans la rubrique « Suivi des réalisations » du site.
- 2. Les **phases** sont calculées à la date de mise à jour des données Opendata.
- 3. Les **dates de lancement des études, des procédures, des travaux ou de démarrage des livraisons** d'un projet sont déterminées par les **dates Études/Procédures/Travaux/Livraison** des opérations qui démarrent en premier.
- 4. La **date de Fin** d'un projet est déterminée par la date de fin de l'opération qui se termine en dernier.
- 5. Un projet est en **phase Fin** lorsque toutes les dates de fin des opérations qui en découlent sont renseignées et que la dernière est passée (dates FIN antérieures ou égales à la date de mise à jour).

*À noter : il existe des exceptions à cette règle, dès lors que des opérations ont dû être reportées ou sont programmées en complément du projet voté. Dans ces rares cas, le calendrier de l'opération reste visible mais il n'est pas pris en compte dans le calcul du calendrier du projet gagnant.* 

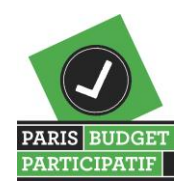

 **Schéma n°2- Suivi des projets gagnants du budget participatif** *Articulation entre les dates d'avancement de projet, les phases de mise en œuvre et liens des datas avec le site internet @budgetparticipatif.paris*

# **Opendata – Dates et phases d'un projet**

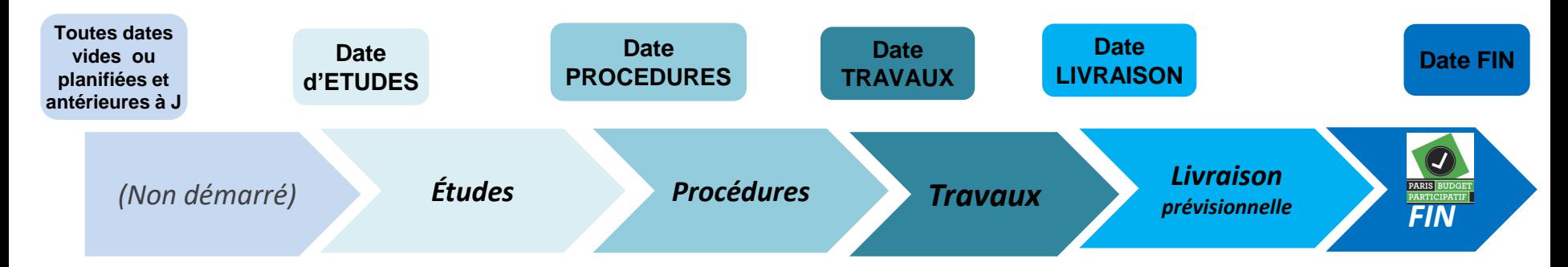

# **Site @budgetparticipatif – Phases d'un projet**

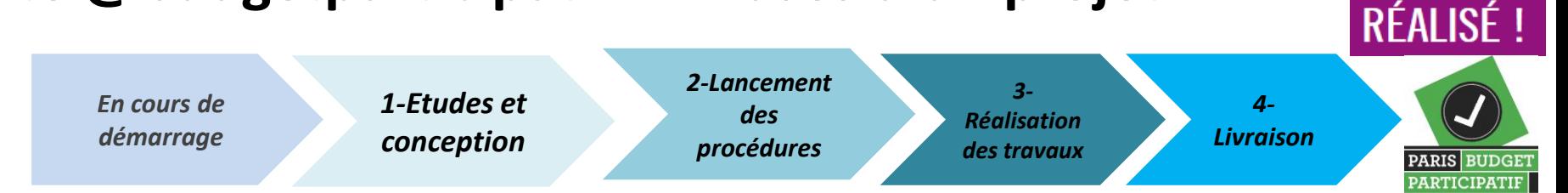